## 小規模事業者持続化補助金<一般型> 見模事業者持続化補助金 <一般型><br>事故報告 Jグランツ2.0入力手引<br>事故報告 Jグランツ2.0入力手引

2024/03/11

1

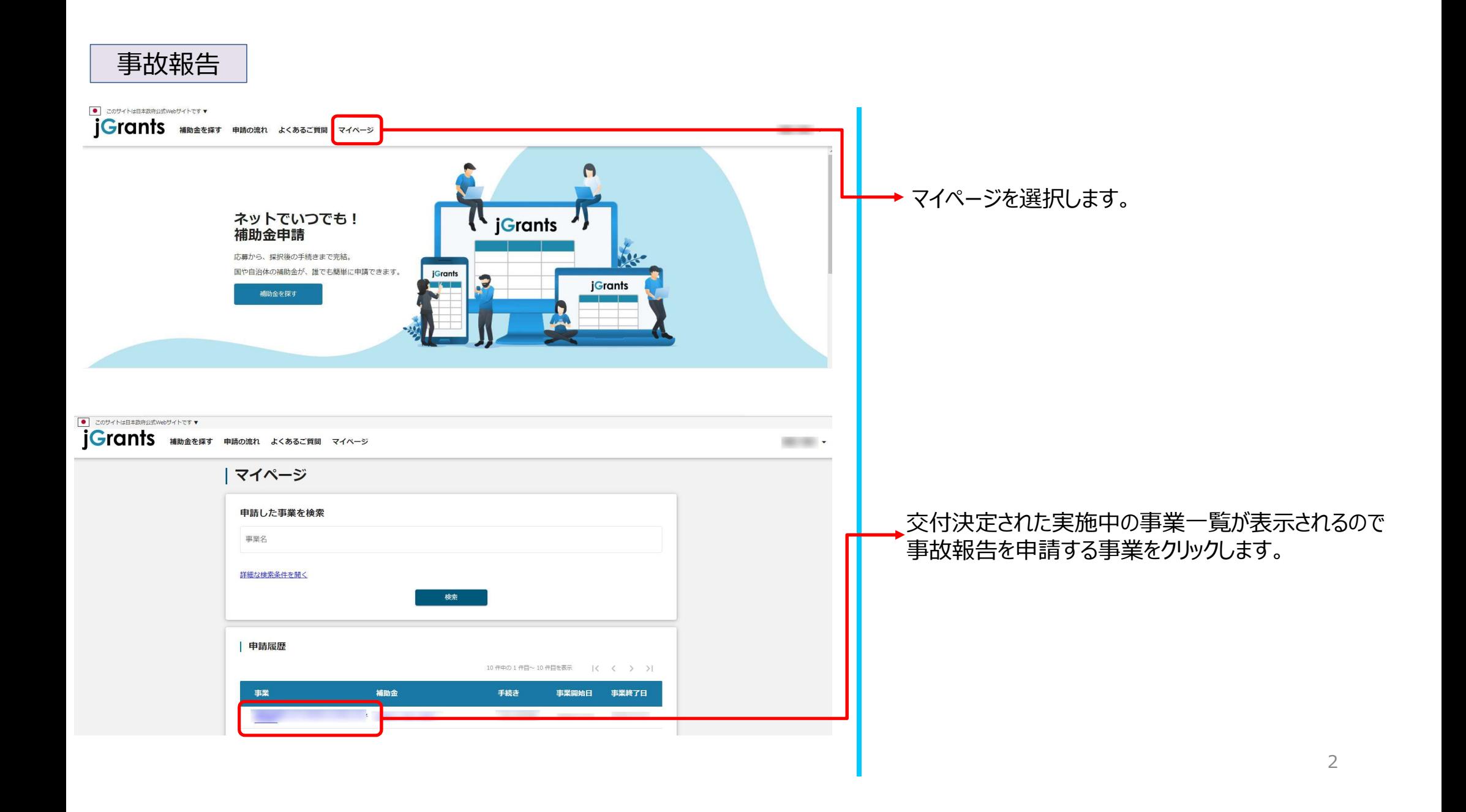

## 事故報告

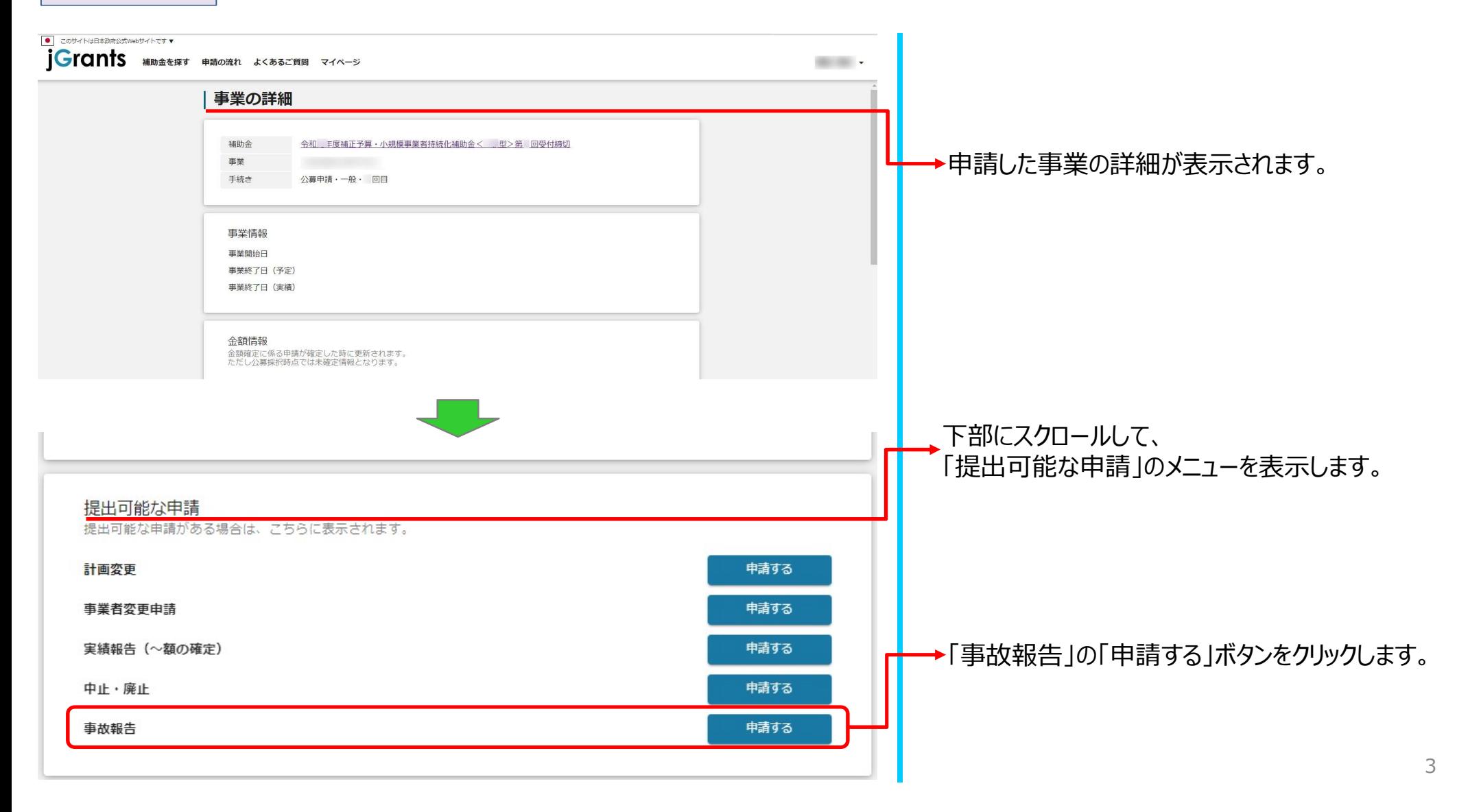

## 事故報告

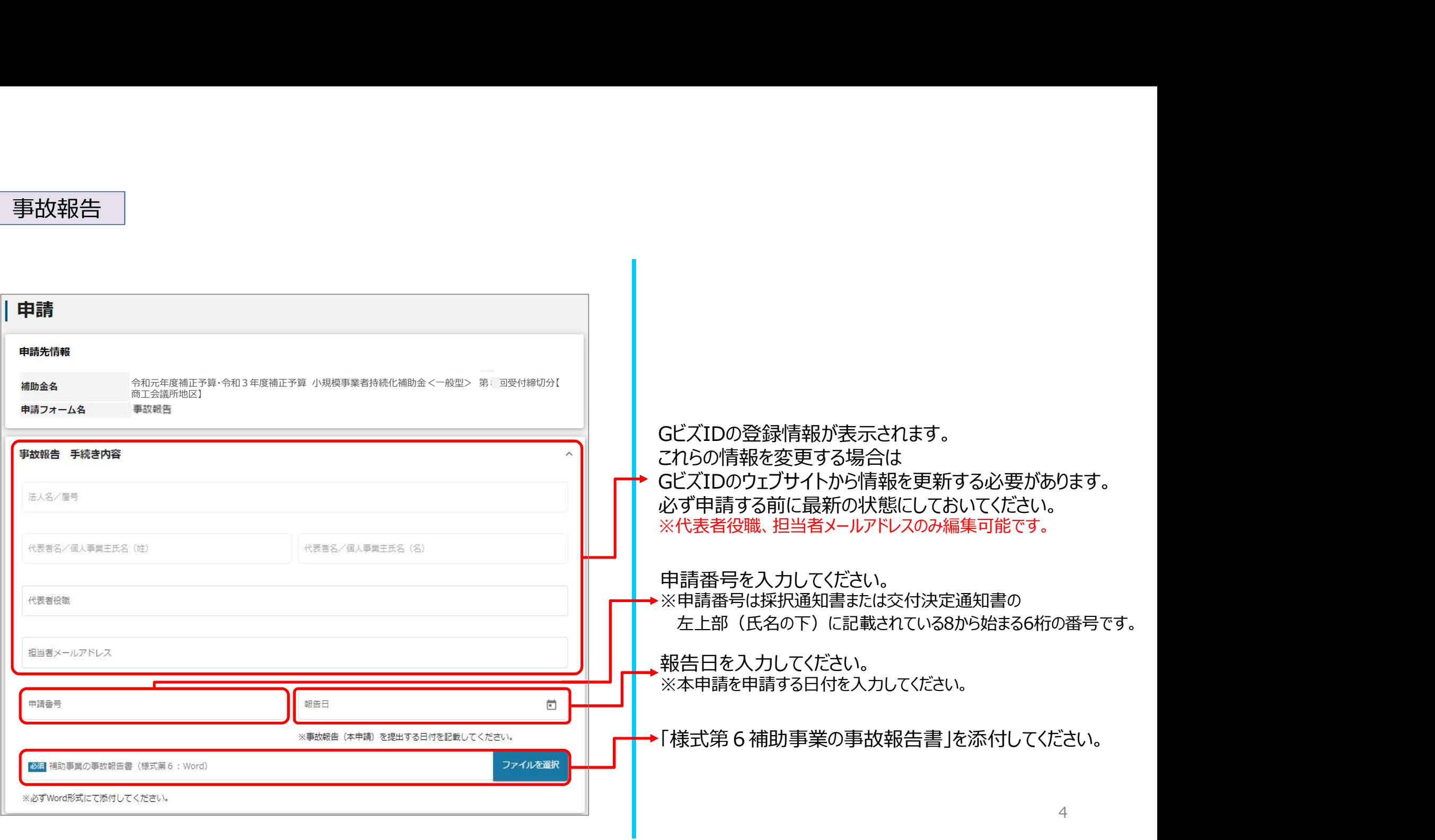

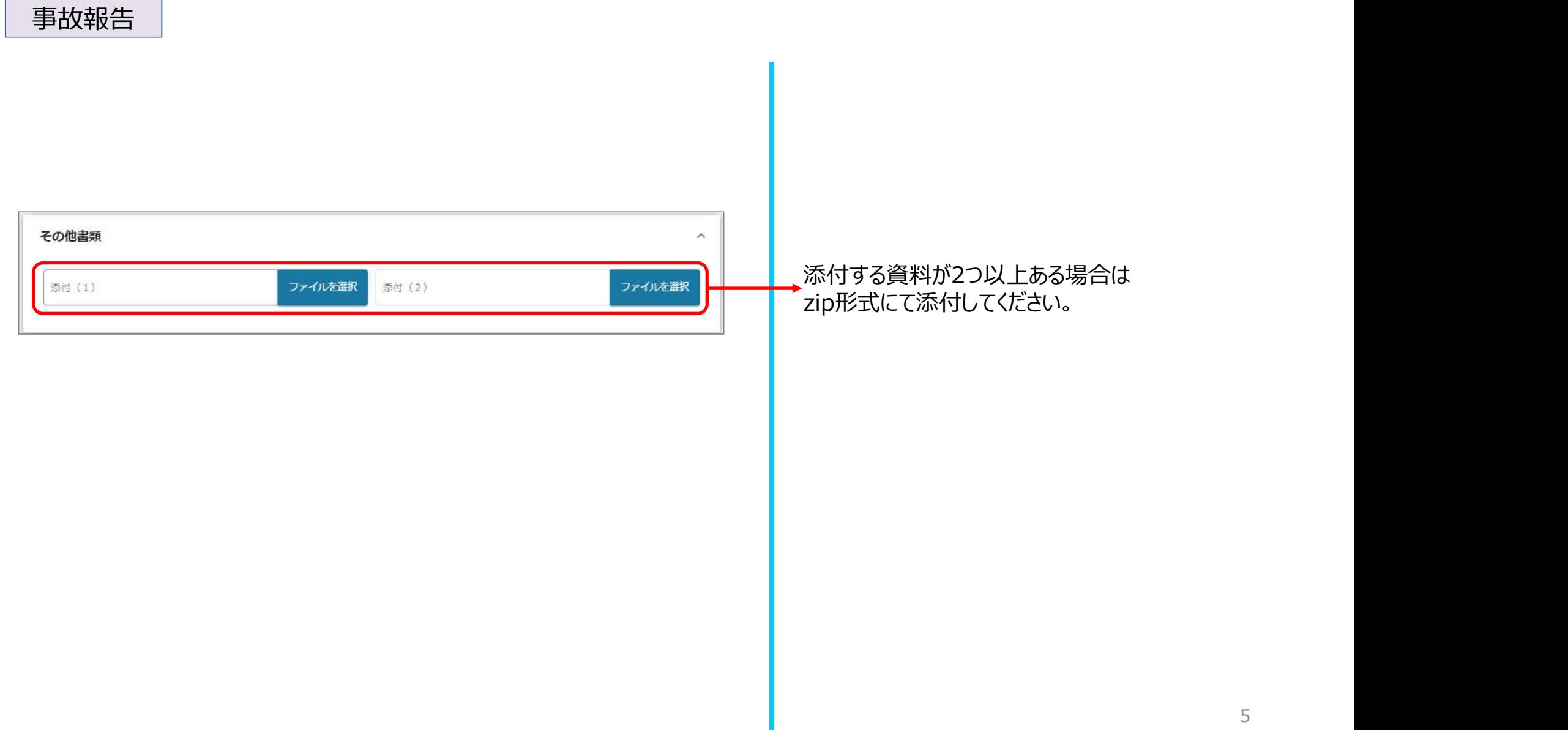

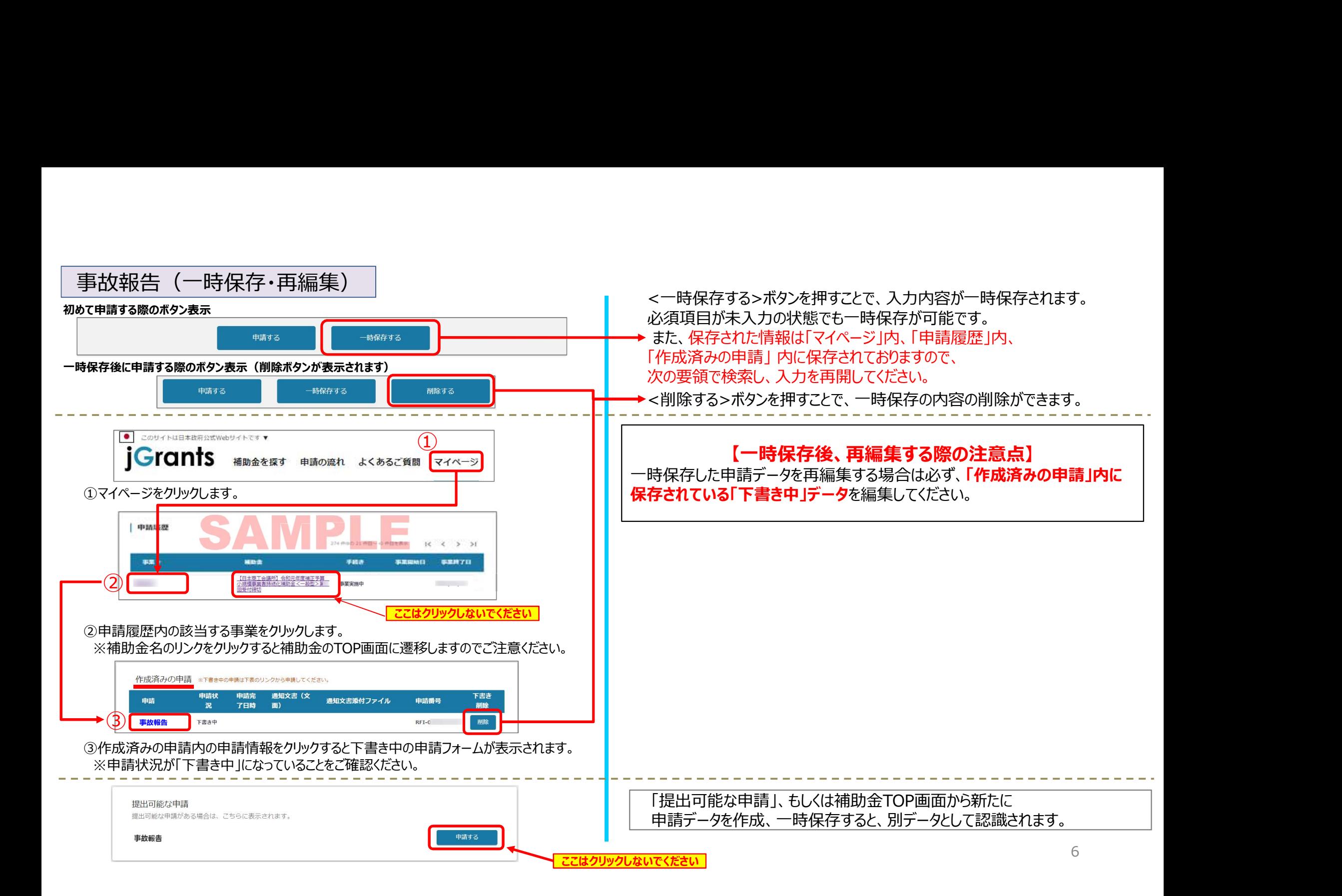

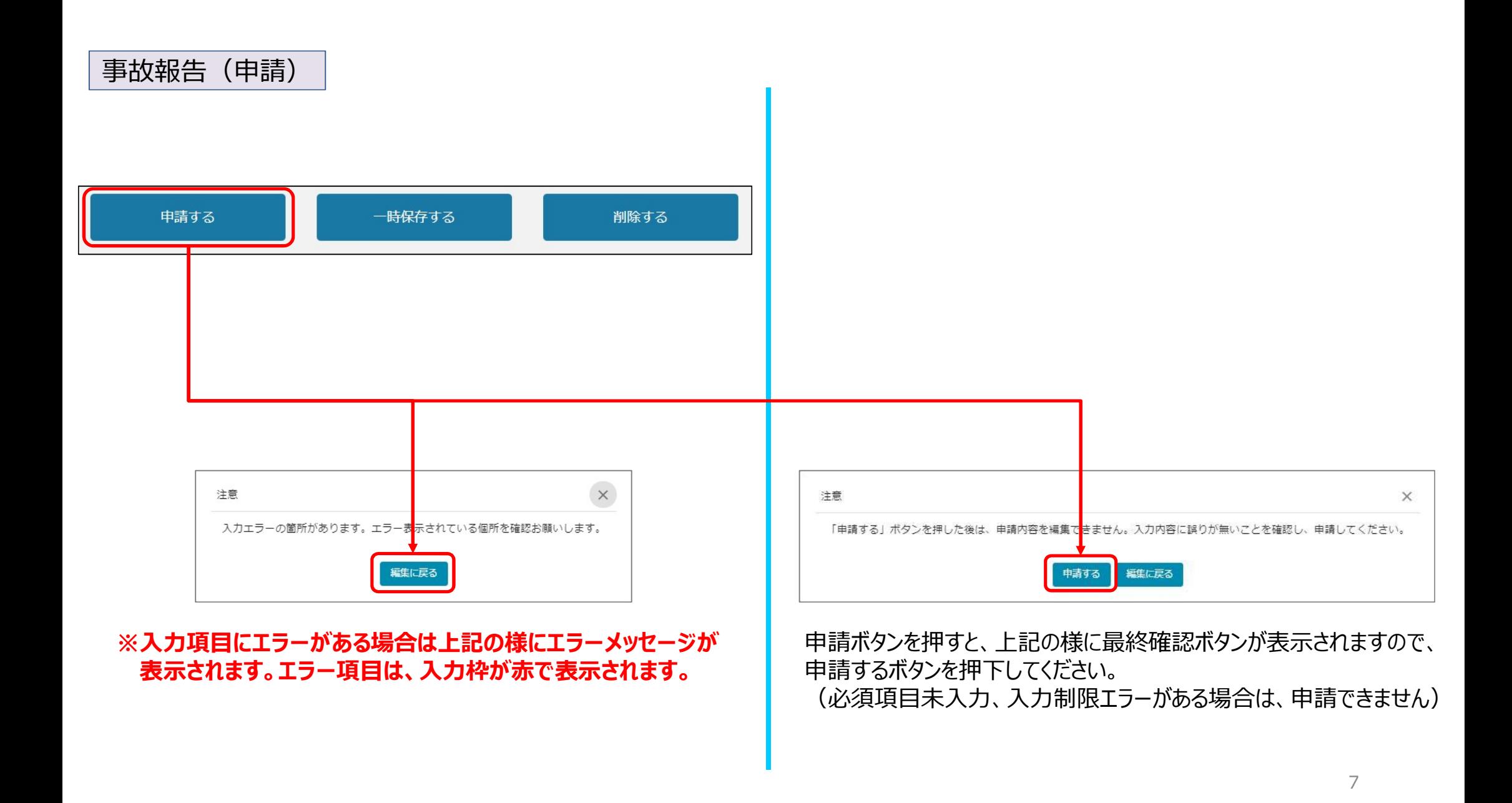

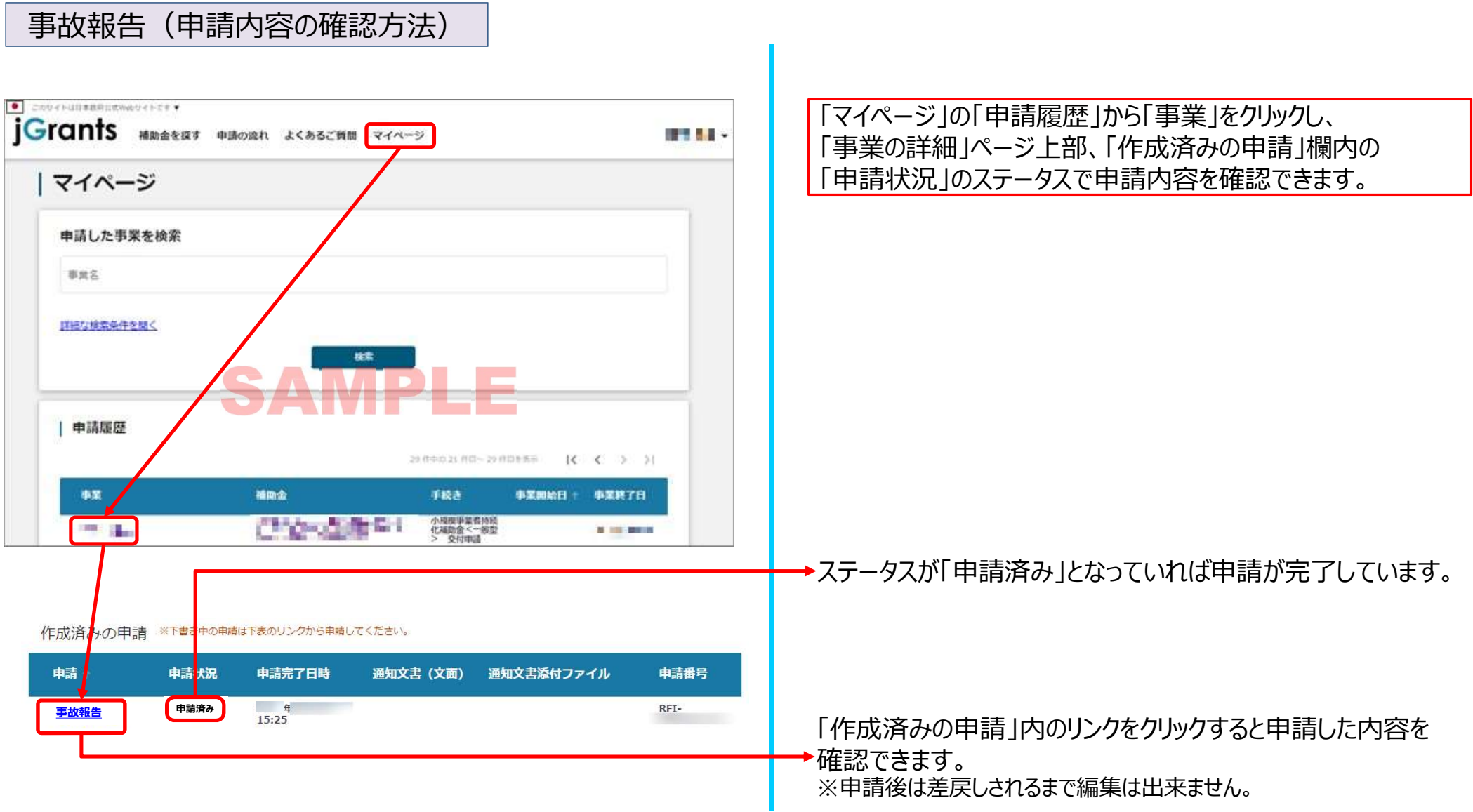